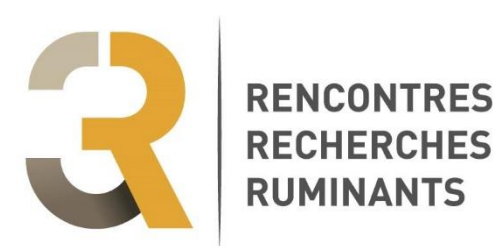

# **Les textes complets des affiches sont à déposer jusqu'au vendredi 18 mai 2018sur la plateforme dédiée**

(lien sur le site [www.journees3r.fr\)](http://www.journees3r.fr/)

# **Consignes de présentation des affiches 3R**

Janvier 2018

# **1 / Taille maximale des affiches : 1 page imprimée**

Cette page comprend le titre en français et en anglais, la liste des auteurs et affiliations, puis le texte ainsi que tableau(x) et figure(s), les remerciements et la liste bibliographique, l'ensemble ne devant pas excéder 1 page imprimée selon les consignes de présentation ci-jointes.

# **2 / Consignes de présentation**

**Pour le document : marges gauche, droite, haut et bas de page de 1,5 cm**

### **2.1 / Titres français/anglais sur la largeur de la page**

- Titre français en gras, aligné à gauche, non encadré, pas de point en fin de titre. Police : Arial 12 aucune définition de style, interlignage simple.
- Titre anglais : mêmes caractéristiques que le titre français + italique.
- Noms d'auteurs en capitales (Arial 10). Affiliations des auteurs (Arial 9) en minuscules, sauf pour les sigles. Chaque nom d'auteur sera suivi, après un espace,  $de(s)$  initiale $(s)$  de $(s)$  prénom $(s)$  suivie $(s)$ d'un point puis, après un espace, d'un chiffre entre parenthèses renvoyant à une adresse. **Ne pas utiliser d'exposant ni d'astérisque pour le renvoi à l'adresse. Utiliser la virgule uniquement pour séparer deux auteurs, mais pas de virgule entre un nom et des initiales ou entre des initiales et un renvoi à une adresse**

Exemple :

**Réduction des émissions de méthane en début d'engraissement chez le taurillon alimenté avec des rations riches en concentrés et supplémentées en graine de lin**  *Methane reduction at the start of fattening in growing bulls fed diets rich in concentrate and supplemented with linseed*

EUGENE M. (1), MARTIN C. (1), MIALON M-M. (1), KRAUSS D. (2), RENAND G. (3), DOREAU M. (1) (1) INRA, UR1213 herbivores, F-63122 Saint-Genès-Champanelle, France (2) INRA, UE232 domaine de la Sapinière, F-18390 Osmoy, France (3) INRA, UMR1313 génétique animale et biologie intégrative, F-78352 Jouy en Josas Cedex

## **2.2 / Corps du texte**

- Saisie sur deux colonnes de 8,7 cm de large, espace entre colonnes de 0,6 cm.
- Alignement à gauche de tous les textes et références bibliographiques. Aucun retrait, même pour les premières lignes des paragraphes, pas de tabulation.
- Aucune définition de style.
- Police = Arial, taille 9. Interlignage simple.
- Enrichissements acceptés : gras et italiques, exposants et indices.
- Ne souligner aucun mot, n'encadrer aucun texte.
- Chapitres et sous-chapitres sont séparés par un retour et un saut de ligne. Sauter une ligne après les titres de premier niveau
- Les titres et numérotation des chapitres et sous-chapitres sont ainsi présentés :

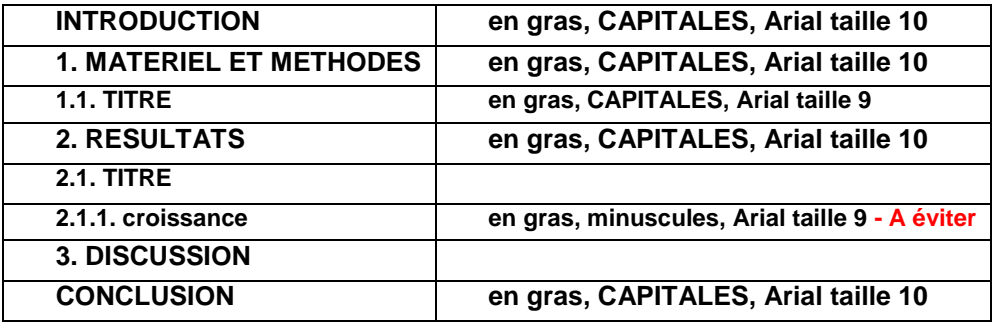

- Dans le texte, les références bibliographiques sont citées par le nom des auteurs (en lettres minuscules) et l'année de publication, mais jamais par un numéro. Si la référence comporte plus de 2 auteurs, seul le premier sera cité suivi de "*et al.*".
	- Exemple : Dupont et Martin (1986) ou (Dupont et Martin, 1986)

Dupont *et al* (1984) ou (Dupont *et al.*, 1984)

- Utilisez les espaces insécables lorsque nécessaire ex :  $100\%$ ,  $1\,000\,\text{€}$ ,  $10\,000\,\text{...}$  en faisant CTRL + MAJ + Barre d'espacement sur PC.
- Rappel : en français, les signes « **: »** et « **; »** sont toujours précédés **et** suivis d'un espace.
- **Rappel : en français, le séparateur décimal est la virgule (pas le point).**
- Les sigles seront explicités lors de leur première apparition dans le texte.

#### **2.3 / Tableaux et Figures**

#### **Mise en page des tableaux et figures**

Evitez d'insérer tableau ou figure dans un paragraphe. Pour gagner de la place et de la lisibilité, insérez-les en bas ou en haut de colonne.

#### **Tableaux** : Arial taille 9. Le titre est noté au-dessous la figure

Le format des tableaux doit se rapprocher le plus près possible de leur taille définitive : soit largeur égale à celle d'une colonne, la hauteur pouvant aller jusqu'à l'occupation complète de la colonne, soit largeur de la page comprise entre les deux marges gauche/droite du texte, la hauteur pouvant aller jusqu'à l'occupation complète de la page mais cela est fortement déconseillé : les grands tableaux sont souvent rébarbatifs et, de ce fait, peu lus.

- Les textes sont alignés à gauche.
- Les lignes verticales sont à éviter.
- **Employer la virgule, et non le point, comme séparateur décimal**.
- Utilisez de préférence le menu « tableau » de word pour créer votre tableau

- Sinon, chaque critère ou valeur sera précédé d'une tabulation, ne pas utiliser la barre d'espacement ; faire un retour à la ligne à la fin de chaque ligne du tableau y compris pour les sauts de ligne ; terminer le tableau avec une fin de paragraphe.

**Figures** : les figures seront intégrées dans le texte à leur taille définitive. Le titre est noté sous la figure Si la figure n'existe pas sous forme informatisée, elle sera scannée à partir d'un original papier qui doit être de très bonne qualité. Sur cet original papier, la légende et les données chiffrées doivent avoir une taille uniforme (majuscules et minuscules) et mesurer au minimum 1,5 mm de hauteur (taille 9). L'ouvrage est imprimé en noir et blanc. **Evitez les couleurs et les niveaux de gris, préférez les hachures. Vérifiez bien la qualité du scann et la lisibilité.**

#### **2.4 / Remerciements**

**Ne pas mentionner "Remerciements"** en titre de ce paragraphe. La phrase de remerciements (Police : Arial 9, italique, pas de gras) sera placée après la conclusion et avant la liste des références bibliographiques.

### **2.5 / Liste des références bibliographiques**

**Ne pas mentionner "Références"** en titre de ce paragraphe Toutes les références bibliographiques citées dans la communication doivent figurer dans la liste. La liste des références est saisie à la fin de la communication. Police : Arial, taille 8.

- Les noms d'auteurs et années de publication sont en gras.
- Les titres des articles ne sont pas indiqués. Lorsque la référence est issue d'un livre, le titre du livre sera mentionné, ainsi que le nom de l'éditeur, la société et le lieu d'édition, les pages de début et fin de la référence.
- Les références seront classées par ordre alphabétique du premier auteur, puis, pour un même premier auteur par ordre chronologique (de la plus ancienne à la plus récente).

Exemple :

**Bagheri, S.M., Gueguen, L. 1981**. Nut. Rep. Int., 24, 47-56 **Nabuurs, M.J.A., 1986**. Vet. Res. Com., 10, 399-405 **Vissera, A., Tolman, G.H. 1993**. In VAN DER POEL A.F.B. (Editor), Recent advances of research in antinutritional factors in legume seeds. Wageningen Pers, Pays-Bas. 447-453.

# **Les textes complets des affiches sont à déposer jusqu'au vendredi 18 mai 2018 sur la plateforme dédiée (lien sur le site www.journees3r.fr)**